## Obsah

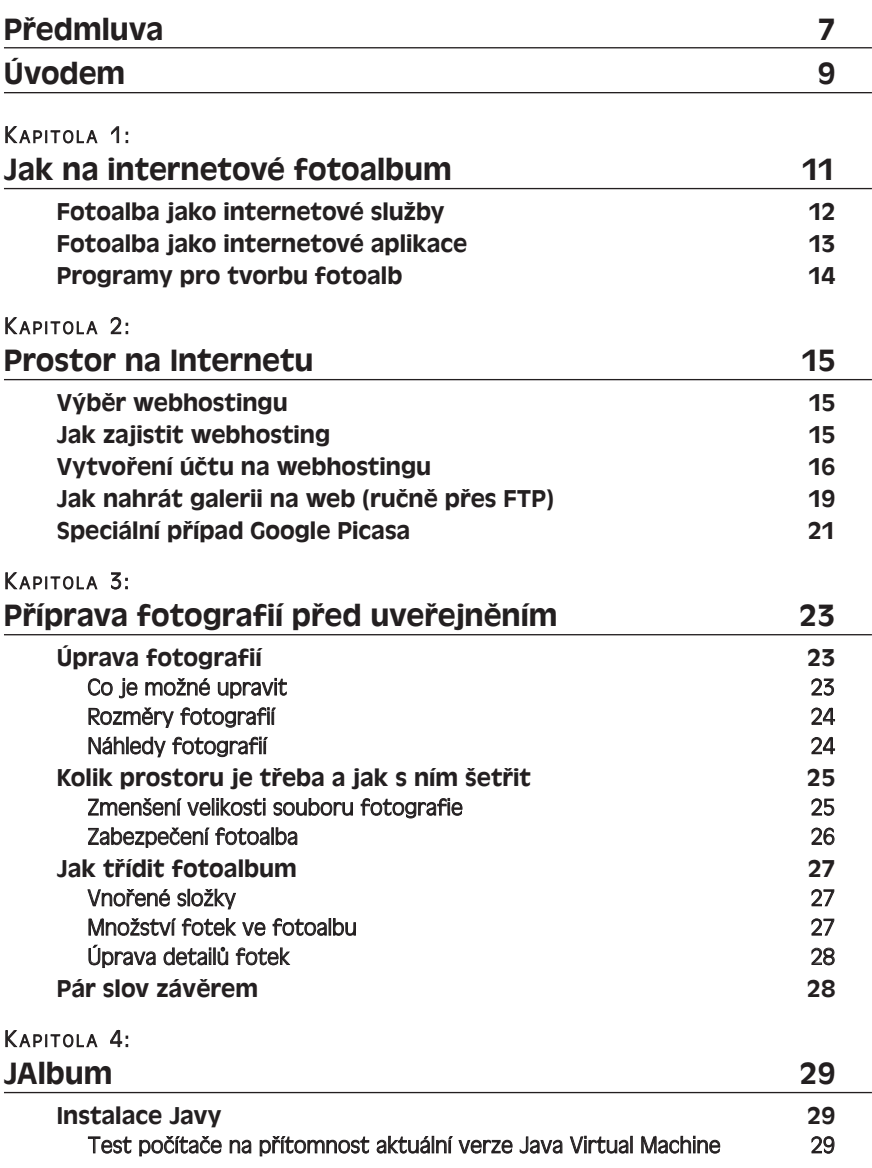

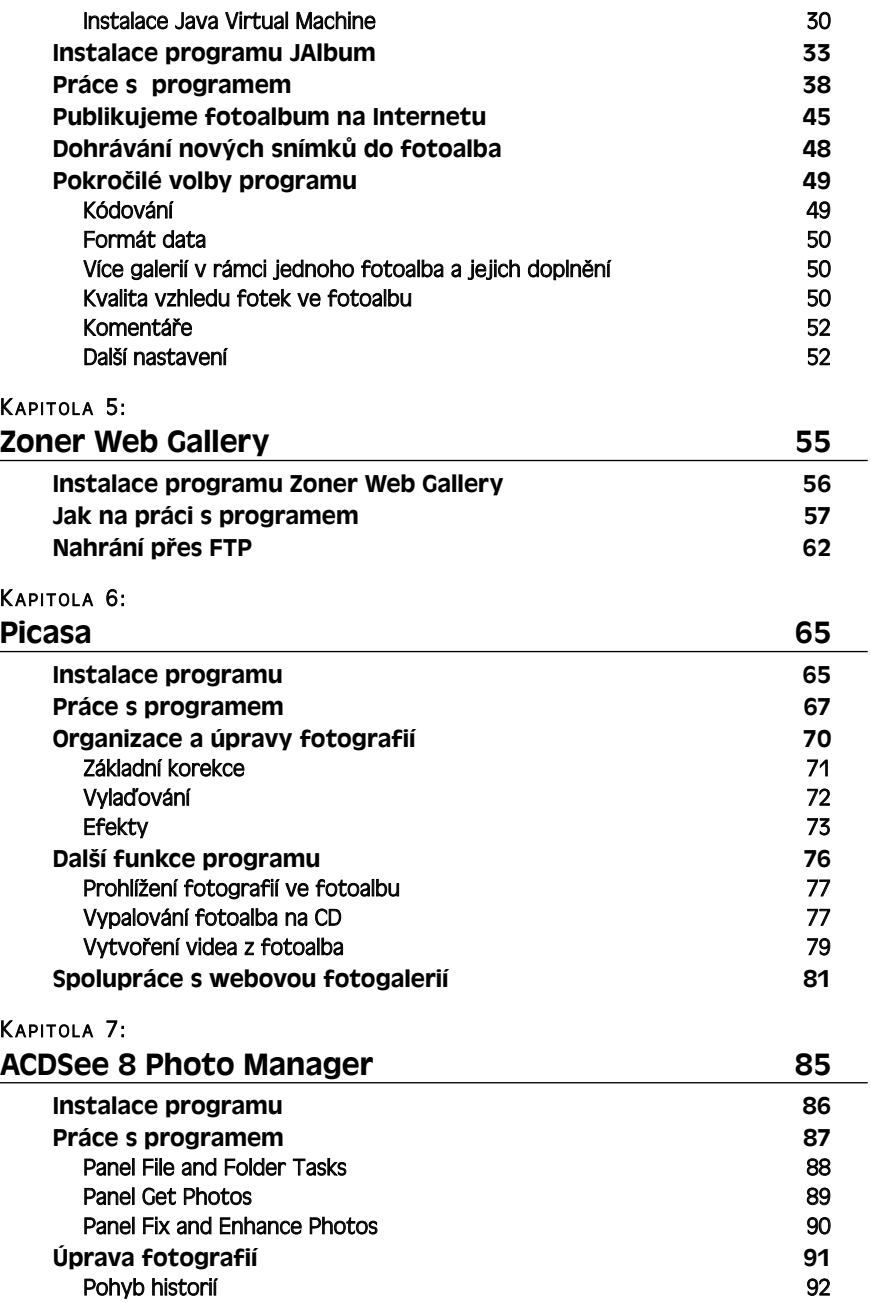

## Obsah

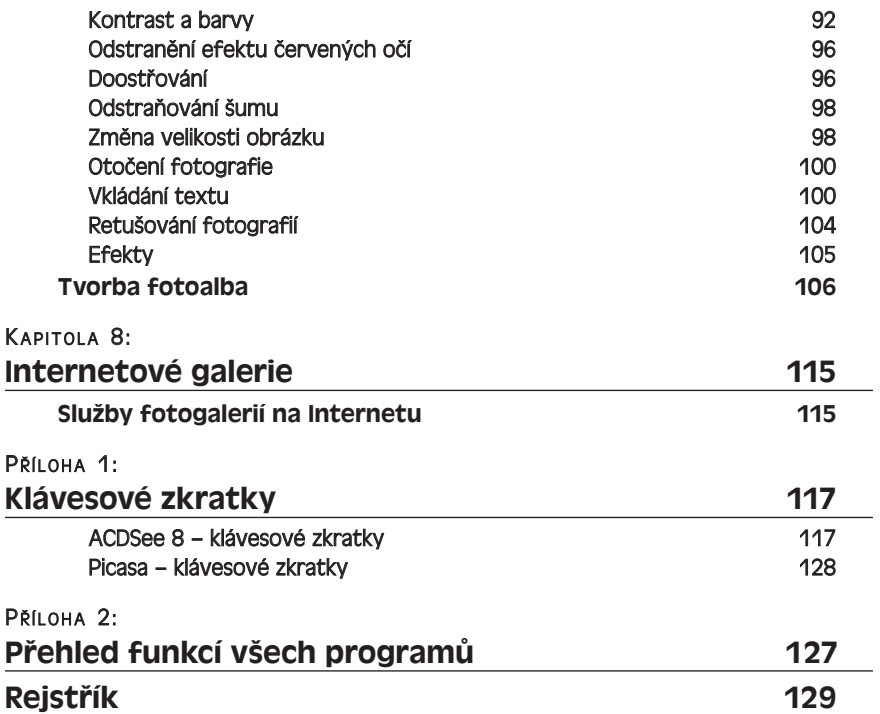